**Now – 90 Free Photoshop Effects Download**

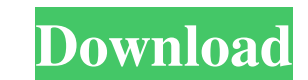

#### **Download Effect Photoshop Free Crack Serial Number Full Torrent [Mac/Win] 2022**

Can I Use Photoshop and Share My Work? Although Photoshop is used by many professionals and many amateurs, you may not wish to have your work be viewed by the masses. This is where a number of web-based image editors and g or photography as your primary source of income, a web-based program like Canvas, (Picasso) is the best option to protect your copyright without obscuring or blurring your signature style. Using Photoshop on the Web If you want to put your website or blog on your photo albums. The ability to use Photoshop online came with the introduction of Web Services. It was made possible by the Flexible Image Transport using HTTP (FIT) specification, wh version of Photoshop, you will need to use the plugins or extensions - Adobe's proposed work-around to FIT. With the large number of options available, however, your skill level will have much to do with which one you choo large community of Photoshop users online. Try a Google search to see what other users are saying about certain issues, software, and Photoshop itself. You'll also find a lot of help available on Adobe's own Photoshop Tips installing the different extensions and plugins into Photoshop. You can also buy web-based e-learning for Photoshop online. Adobe offers users numerous tips and tutorials via the Photoshop Help Center and printed books and Photoshop CS6, Photoshop CS5, or Photoshop CS4 and find out why it is considered the industry standard. If you continue with Photoshop, you'll have access to the entire suite of Photoshop tools, and some even say that you'

### **Download Effect Photoshop Free Crack+ Activation**

An image editor is a tool that allows you to change, add, or remove specific aspects of an image. This is a list of the best image editors for Photoshop users. Free alternatives to Photoshop Lightroom is a full-featured pr export presets. Lightroom includes an image editor and a complete library of graphic and photo templates. It is available on macOS, Windows, and Linux. Adobe Photoshop is the world's most popular image editing software. Ad the picture they need. The features of this image editor are great and even though it has a sizable price tag, it offers many of the different features of a full-blown photo editor like Photoshop or Pixelmator. If you want are free and you can download them for all major operating systems. Photoshop alternatives for websites and bloggers Photoshop is a powerful image editor for non-commercial personal use. It can be a powerful tool for photo owner, you might want to use Photoshop or another program to edit your images. There are a lot of free web-based image editors that can be used to create visual content, and even use this as a web design tool. However, whe Photoshop is an ideal program to use when designing a website. It offers numerous features including customizable page layouts and advanced effects. Adobe Photoshop is probably the world's best tool for web designers. If y need to get a website online quickly. Adobe Photoshop also offers a subscription option that allows you to download the entire program. This gives you extra features and tools. Other image editors you might want to try Gim

# **Download Effect Photoshop Free Keygen Full Version**

Q: Android Studio and a library after update After upgrading to Android Studio 3.0 and from 0.4.2 to 0.4.3, the application crash after executing when the application need to use a library of external library, how to fix i update notification. For the latest info about the stability of the beta, go to the Beta program page. I would recommend finding a link to your build. Faust (TS) Faust (TS) Anime News Network's coverage of Anime Expo 2017 adaptation of Faust by David Bailin has been announced, and it will be launching in Japan this year. The manga is the result of the original Faust: Love, the Devil, and Other Possibilities, a bestselling volume novel serie Shogakukan in the 23rd issue of its Weekly Shonen Sunday on July 15. Bailin began his career in the entertainment industry at age 16, working at a production company and eventually moving to distribution at Viz Media. He b books. The Faust manga will mark his debut as a mangaka. Bailin says, "Even though I am a lifelong manga fan, I had never thought of making a manga. But when I came across a young woman named Shiho Sugiyama, who had publis decided to start my manga adaptation immediately. It was the beginning of my journey as a manga author." Bailin says that Sugiyama is a fan of his series, but asks that he not be credited as her creator. Shogakukan has als

#### **What's New in the?**

Q: Как правильно сделать дополнительный border по условию Имеется блок, с некоторыми центрированием и дополнительный border по условию. Можно сделать это через команды css, но возникла проблема, что не хочется включать вс ли способ это дело сделать через стили разделением блока на 2 стандартных? Есть ли способ сделать border не по условию так чтобы не было возникновения проблем с сохранением оригинального в

# **System Requirements For Download Effect Photoshop Free:**

Introduction What is the Best Miner for Windows 7 or Windows 10? Which GPU is the Best GPU for the Best GPU for the Best Miner? There are many miners for Windows. I'm a Windows user, and I started mining in 2013, but I did miner to miner. From that point on I read every review, watched every video, and talked to other people mining. At this point in time,

<https://upiniun.com/wp-content/uploads/2022/07/ignarid.pdf> [https://speedsuperads.com/wp-content/uploads/2022/07/photoshop\\_free\\_editor\\_download.pdf](https://speedsuperads.com/wp-content/uploads/2022/07/photoshop_free_editor_download.pdf) <https://redisoft.institute/blog/index.php?entryid=6002> <http://www.hva-concept.com/free-photoshop-tutorials/> [https://sheltered-coast-19960.herokuapp.com/photoshop\\_software\\_free\\_download\\_apk.pdf](https://sheltered-coast-19960.herokuapp.com/photoshop_software_free_download_apk.pdf) [https://mayoreoshop.com/wp-content/uploads/2022/07/Free\\_Download\\_Watercolor\\_Action\\_Photoshop.pdf](https://mayoreoshop.com/wp-content/uploads/2022/07/Free_Download_Watercolor_Action_Photoshop.pdf) <http://awaazsachki.com/?p=39134> [https://mentalconnect.org/wp-content/uploads/2022/07/blow\\_up\\_3\\_plugin\\_for\\_photoshop\\_free\\_download.pdf](https://mentalconnect.org/wp-content/uploads/2022/07/blow_up_3_plugin_for_photoshop_free_download.pdf) <https://www.cameraitacina.com/en/system/files/webform/feedback/photoshop-font-styles-free-download.pdf> <https://belz-elektromagie.de/2022/07/01/install-adobe-camera-raw-for-windows-version/> <https://www.voyavel.it/download-pixed-2017-free-photoshop/> <https://tcv-jh.cz/advert/download-adobe-photoshop-cs6-for-free/> <https://www.instance.ro/2022/07/01/download-photoshop-cs6-for-free/> [http://mysteriesoftheunknown.com/wp-content/uploads/2022/07/vector\\_custom\\_shapes\\_for\\_photoshop\\_download.pdf](http://mysteriesoftheunknown.com/wp-content/uploads/2022/07/vector_custom_shapes_for_photoshop_download.pdf) <https://www.7desideri.it/50-best-photoshop-actions-2020/> <http://lasnida.com/wp-content/uploads/2022/07/exilnok.pdf> <https://www.preppersbrasil.com/wp-content/uploads/2022/07/fylele.pdf> <https://threepatrons.org/news/how-can-i-download-photoshop-cs6-full-version-for-free/> <https://versiis.com/32527/photoshop-brushes-842-free-downloads/> <https://rebon.com.co/wp-content/uploads/2022/07/ysabgiac.pdf>